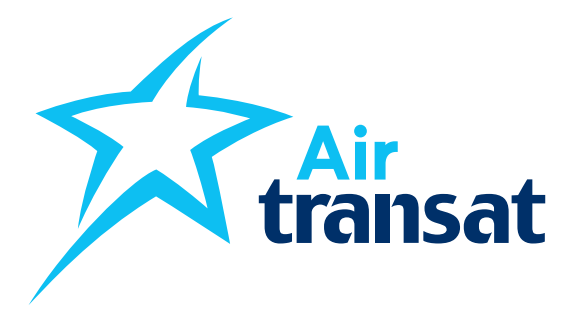

# **Process to accept payments for checked baggage fees in GDS with EMD-A**

## Important contacts

GDS Helpdesk: 1877 993-9489 ext. 7605 Mon - Fri / 9 am - 6 pm EST GDS-HelpDesk@transat.com

# **Air Transat specific product**

Travel professionals can now accept payments for checked baggage fees in GDS for all Air Transat flights by issuing an Electronic Miscellaneous Document (EMD).

# **Issuance on EMD-A**

The baggage services are ancillary services which are non-refundable but exchangeable on certain conditions. The pricing scheme for Baggage, expressed in bilateral service codes ABAG & BBAG is filed in ATPCO.

## **Note: Air Transat supports Associated EMD (EMD-A) only.**

The booking method to book this ancillary is an SSR for the request of the service.

- ABAG corresponds to the 1st additional piece on top off the base allowance.
- BBAG corresponds to the 2nd additional piece on top off the base allowance.

Below are the rules set by Air Transat according to fare option selected.

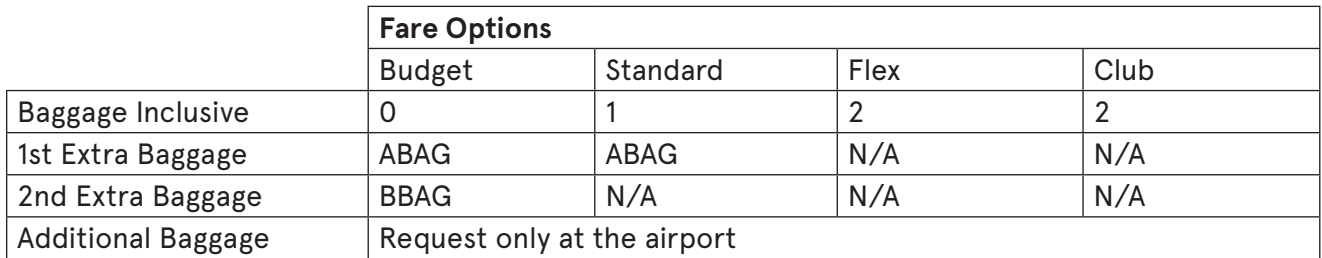

Note: There will be exceptions with Baggage inclusive fares. For example, Privates Fares for origin/destination

## **Detailed EMD flow**

- Create a booking via CRS with all mandatory fields.
- Once PNR is successfully created, proceed with E-ticket issuance. EMD issuance is permitted only after E-ticket issuance.
- Query for the list of ancillaries. Below is the sample from sabre system for Budget fare.

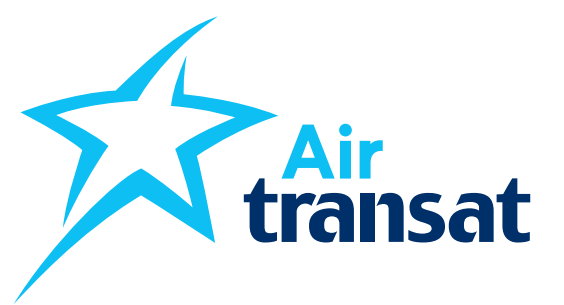

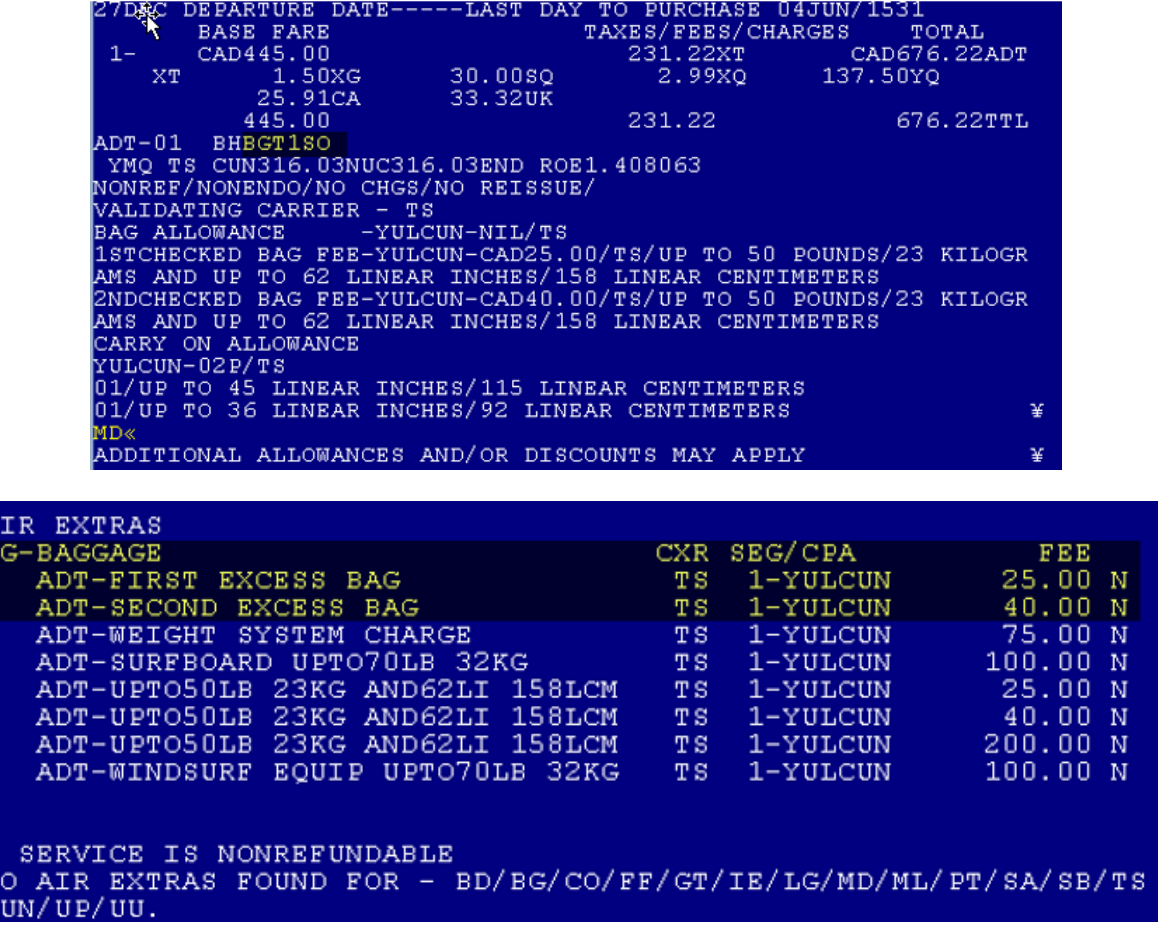

- Select & book the respective SSR

A<br>B

8

- Wait for confirmation from the Airline (SSR to be in KD status for successful EMD issuance). Below is the sample TTY message from the airline with confirmation.

QP HDQBB1S .JAJRMTS 051336 AKA HDQ1S XSCBCE/69522865 JAJTS OWOAKD 1TEST/AMYMRS TS560B27JAN YULCUN HK1 SSR ABAG TS KK1 YULCUN0560B27JAN.CHECKED BAGGAGE FIRST SSR ASVC TS KD1 YULCUN0560B27JAN.C/0CC/ABAG/FIRST EXCESS BAG SSR OTHS 1S TS SSROTHS PLEASE ADVISE TICKET NUMBER BY 28DEC20 1430 SSR OTHS 1S ///GMT TO AVOID CANCELLATION

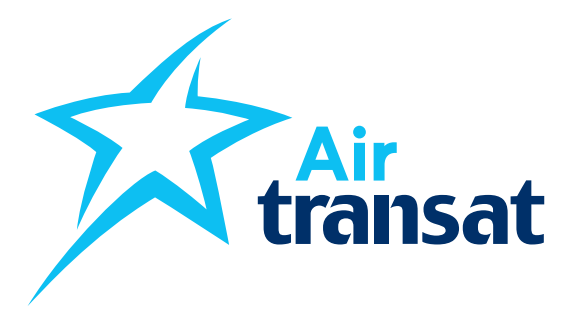

- Agent to now proceed with EMD Issuance

- Once EMD is issued, TTY message with the EMD number will be sent to the airline similar to the below

QK JAJRMTS .HDQBB1S 051337 HDQ1S XSCBCE/5KS2/69522865 JAJTS OWOAKD 1TEST/AMYMRS TS560B27JAN YULCUN HK1 SSR ASVC TS HS1 YULCUN0560B27JAN.C/0CC/ABAG/FIRST EXCESS SSR ASVC TS /// BAG/A/6491860918352C1

- EMD status at issuance time should be "O" OPEN for use
- EMD display in the GDS

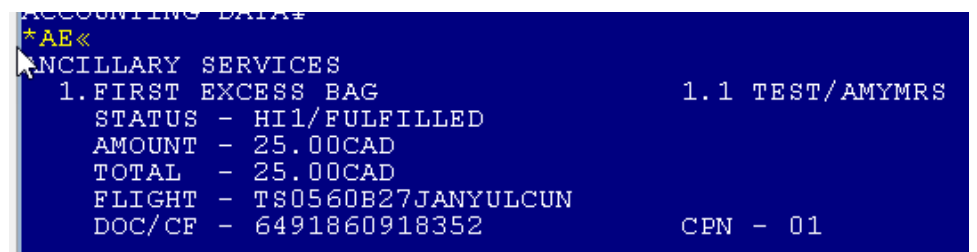

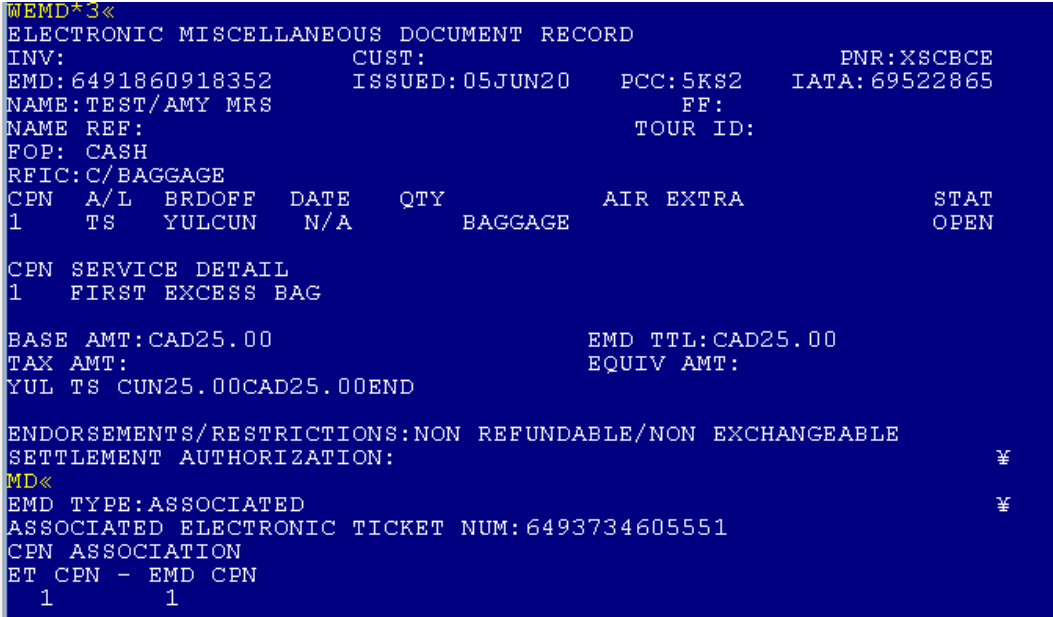

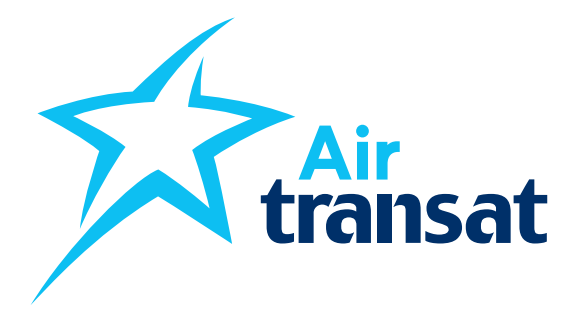

# **Air Transat EMD specificities**

- EMDs are non-interlinable.
- Exchange/Reissuance of EMD is not permitted via GDS. Same will need to be handled internally by Air Transat.
- If the passenger is not using the EMD, it is mandatory to disassociate the EMD from the e-ticket as the EMD coupon would be marked as flown along with the e-ticket coupon and **no refund will be allowed on such used EMD**.
- Total Excess baggage is subject to acceptance at check-in.

## **EMD Void**

EMD can be voided on the same day of issuance like an E-ticket provided the status of the EMD is "O" – OPEN for use.

## **EMD Refund**

The terms and conditions of the fare rule apply. However, the product is non-refundable if the passenger wishes to cancel the purchase of baggage only.

## **EMD Exchange**

EMD exchange currently is not supported and will be handled manually by Air Transat.

## **EMD time limit**

Issue the day of booking after Air Transat has confirmed the EMDA

## **Business Rules**

Only one EMD can be issued per baggage.